## **Buses from Mornington Crescent**

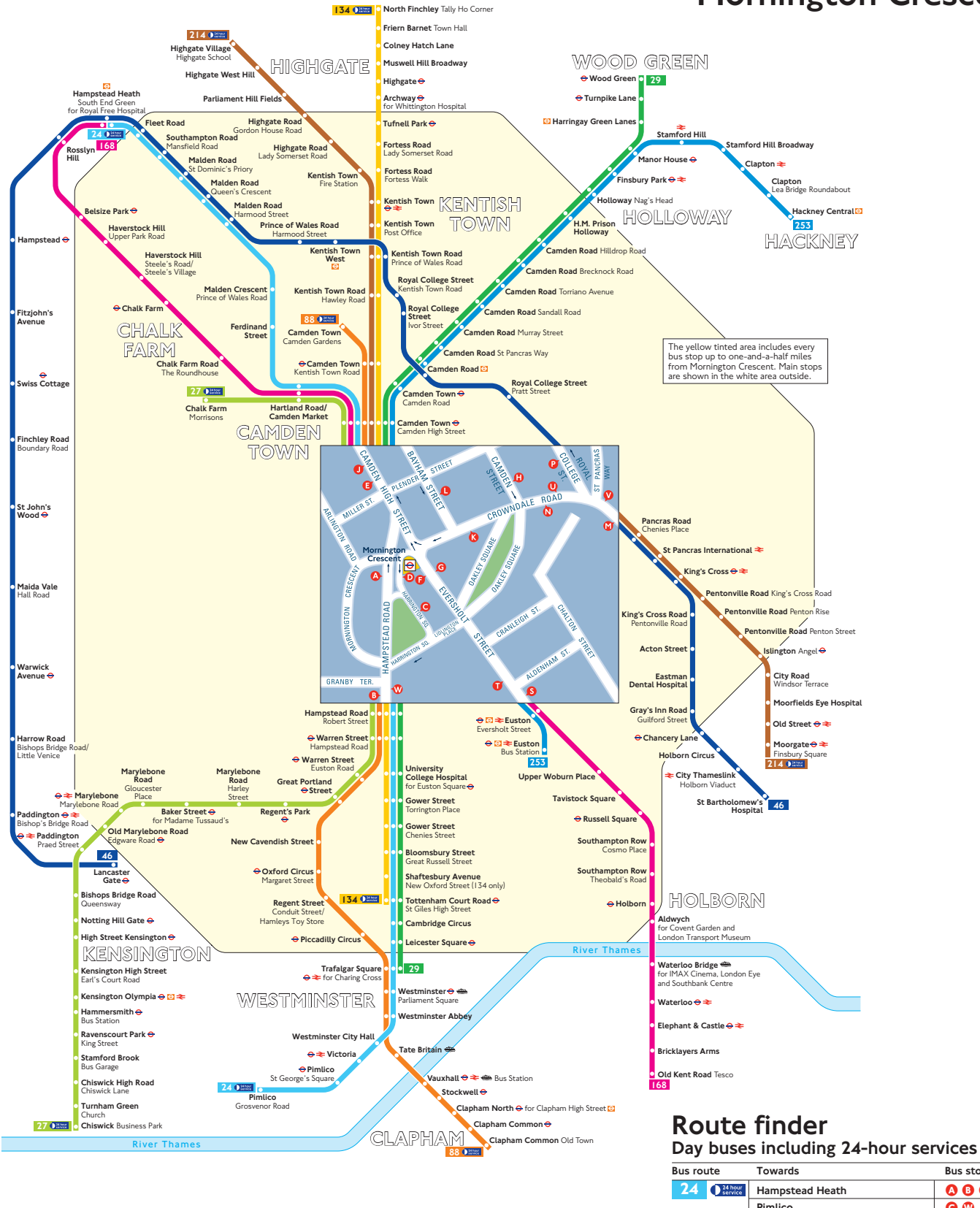

## **Key**

- Connections with London Underground  $\overline{\bullet}$
- Connections with London Overground
- Connections with National Rail ₹
- Connections with river boats ⇔

Red discs show the bus stop you need for your chosen bus<br>service. The disc **O** appears on the top of the bus stop in the

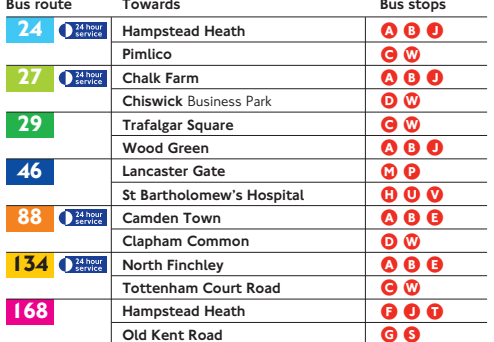

 $0000$ 

 $G G$ 

 $000$ 

Highgate Village

Hackney Central

Moorgate

Euston

 $214$   $\sum_{\text{service}}$ 

253